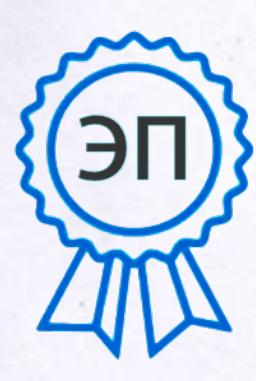

 $C=RU, O=FBOY$  $COIII$ им.Н.С.Доровског о с. Подбельск, CN=В.Н.Уздяев, E=podbel\_sch\_phvy @samara.edu.ru 00e2de620d21d267  $01$ 2021.04.21 18:07: 45+04'00'

«УТВЕРЖДАЮ»

Директор ГБОУ СОШ им. Н. К. Доровского с. Подбельск

В.Н.Уздяев Приказ № 86-од от 04.12.2015 г.

## Регламент

работы учащихся, учителей (преподавателей) и сотрудников ГБОУ СОШ им. Н.С. Доровского с. Подбельск в сети Интернет

## **I. Общие положения.**

«Точка доступа» к сети Интернет предназначена для обслуживания учителей и учеников школы. Сотрудники и учащиеся школы допускаются к работе на бесплатной основе**.** 

К работе в Интернет допускаются пользователи, прошедшие предварительную регистрацию у администратора локальной сети.

Выход в Интернет осуществляется с  $8^{00}$  до  $17^{00}$  (кроме воскресенья). Последняя пятница месяца – день профилактики.

Предоставление сеанса работы в Интернет осуществляется на основании предварительной записи в журнале администратора соответствующей локальной сети или при наличии свободных мест в зависимости от категории пользователя:

o учащимся предоставляется доступ в компьютерных классах согласно расписанию занятий (график работы компьютерных классов составляется на основании ежемесячно подаваемых служебных записок на имя заместителя директора по ИКТ с приложением расписания занятий и учебных планов);

o учителям предоставляется доступ согласно ежемесячно подаваемым служебным запискам на имя заместителя директора по ИКТ (выдается регистрационное имя, пароль и график работы), но не менее 2 часов в неделю. Этот ресурс может делиться на кванты времени, равные не менее 30 минутам;

o остальным пользователям предоставляется доступ при наличии резерва пропускной способности канала передачи.

По всем вопросам, связанным с доступом в Интернет, следует обращаться к администратору локальной сети.

## **II. Правила работы**

При входе в зал, необходимо обратиться к администратору зала за разрешением для работы в зале. При наличии свободных мест, после регистрации в журнале учета, посетителю предоставляется в зале рабочая станция. Для доступа в Интернет и использования электронной почты установлены программный продукт «Internet Explorer», «Outlook Express», и т.д. Отправка электронной почты с присоединенной к письму информацией, запись информации на различные устройства памяти осуществляется самостоятельно.

1. Пользователь обязан выполнять все требования администратора.

2. В начале работы пользователь обязан зарегистрироваться в системе, т.е. ввести свое имя регистрации (логин) и пароль.

3. За одним рабочим местом должно находиться не более одного пользователя.

4. Запрещается работать под чужим регистрационным именем, сообщать кому-либо свой пароль, одновременно входить в систему более чем с одной рабочей станции.

5. Каждому пользователю, при наличии технической возможности, предоставляется персональный каталог, предназначенный для хранения личных файлов, а также возможность работы с почтовым ящиком для отправки и получения электронной почты.

6. Пользователю разрешается записывать полученную информацию на личные устройства сохранения информации. Устройства должны предварительно проверяться на наличие вирусов.

7. Пользователю запрещено вносить какие-либо изменения в программное обеспечение, установленное как на рабочей станции, так и на серверах, а также производить запись на жесткий диск рабочей станции.

8. Разрешается использовать оборудование только для работы с информационными ресурсами и электронной почтой и только в образовательных целях или для осуществления научных изысканий, выполнения гуманитарных и культурных проектов. Любое использование оборудования в коммерческих целях запрещено.

9. Запрещена передача информации, представляющую коммерческую или государственную тайну, распространение информации, порочащей честь и достоинство граждан.

10. Запрещается работать с объемными ресурсами (video, audio, chat, игры и др.) без согласования с администратором.

11. Запрещается доступ к сайтам, содержащим информацию сомнительного содержания и противоречащую общепринятой этике.

12. Пользователь обязан сохранять оборудование в целости и сохранности.

13. Пользователь обязан помнить свой пароль. В случае утраты пароля пользователь обязан сообщить системному администратору.

При нанесении любого ущерба (порча имущества, вывод оборудования из рабочего состояния) пользователь несет материальную ответственность. За административное нарушение, не влекущее за собой порчу имущества и вывод оборудования из рабочего состояния пользователь получает первое предупреждение и лишается права выхода в Интернет сроком на 1 месяц. При повторном административном нарушении – пользователь лишается доступа в Интернет.

При возникновении технических проблем пользователь обязан поставить в известность администратора локальной сети.

## **III. Памятка по использованию ресурсов сети Интернет**

1. Пользователь обязан выполнять все требования администратора локальной сети.

2. В начале работы пользователь обязан зарегистрироваться в системе, т.е. ввести свое имя регистрации и пароль. После окончания работы необходимо завершить свой сеанс работы, вызвав в меню «Пуск» команду «Завершение сеанса <имя>» либо в меню «Пуск» команду «Завершение работы» и «Войти в систему под другим именем».

3. За одним рабочим местом должно находиться не более одного пользователя.

4. Запрещается работать под чужим регистрационным именем, сообщать кому-либо свой пароль, одновременно входить в систему более чем с одной рабочей станции.

5. Каждый пользователь при наличии технической возможности может иметь персональный каталог, предназначенный для хранения личных файлов общим объемом не более 5 Мб. Аналогично может быть предоставлена возможность работы с почтовым ящиком. При возникновении проблем необходимо обратиться к администратору локальной сети.

6. Пользователю разрешается переписывать полученную информацию на личные дискеты. Дискеты предварительно проверяются на наличие вирусов.

7. Разрешается использовать оборудование классов только для работы с информационными ресурсами и электронной почтой и только в образовательных целях или для осуществления научных изысканий, выполнения проектов. Любое использование оборудования в коммерческих целях запрещено.

8. Запрещена передача внешним пользователям информации, представляющую коммерческую или государственную тайну, распространять информацию, порочащую честь и достоинство граждан. Правовые отношения регулируются Законом «Об информации, информатизации и защите информации», Законом «О государственной тайне», Законом «Об авторском праве и смежных правах», статьями Конституции об охране личной тайны, статьями Гражданского кодекса и статьями Уголовного кодекса о преступлениях в сфере компьютерной информации.

9. Запрещается работать с объемными ресурсами (video, audio, chat, игры) без согласования с администратором.

10. Запрещается доступ к сайтам, которые находятся в «черном списке»сайтов, рекомендованных для общеобразовательных учреждений, содержащим информацию сомнительного содержания и противоречащую общепринятой этике.

11. Разрешается доступ к сайтам, внесенным в «белый список»

12. Пользователю запрещено вносить какие-либо изменения в программное обеспечение, установленное как на рабочей станции, так и на серверах, а также производить запись на жесткий диск рабочей станции. Запрещается перегружать компьютер без согласования с администратором локальной сети.

13. Пользователь обязан сохранять оборудование в целости и сохранности.

При нанесении любого ущерба (порча имущества, вывод оборудования из рабочего состояния) пользователь несет материальную ответственность. В случае нарушения правил работы пользователь лишается доступа в сеть. За административное нарушение, не влекущее за собой порчу имущества, вывод оборудования из рабочего состояния и не противоречащие принятым правилам работы пользователь получает первое предупреждение. При повторном административном нарушении - пользователь лишается доступа в Интернет без права восстановления.

При возникновении технических проблем пользователь обязан поставить в известность администратора локальной сети.